## **Word – utrwalenie wiadomości**

Wykonaj poniższą tabele zwracając uwagę na rodzaje linii, wyśrodkowanie tekstu oraz zastosowanie edytora równań

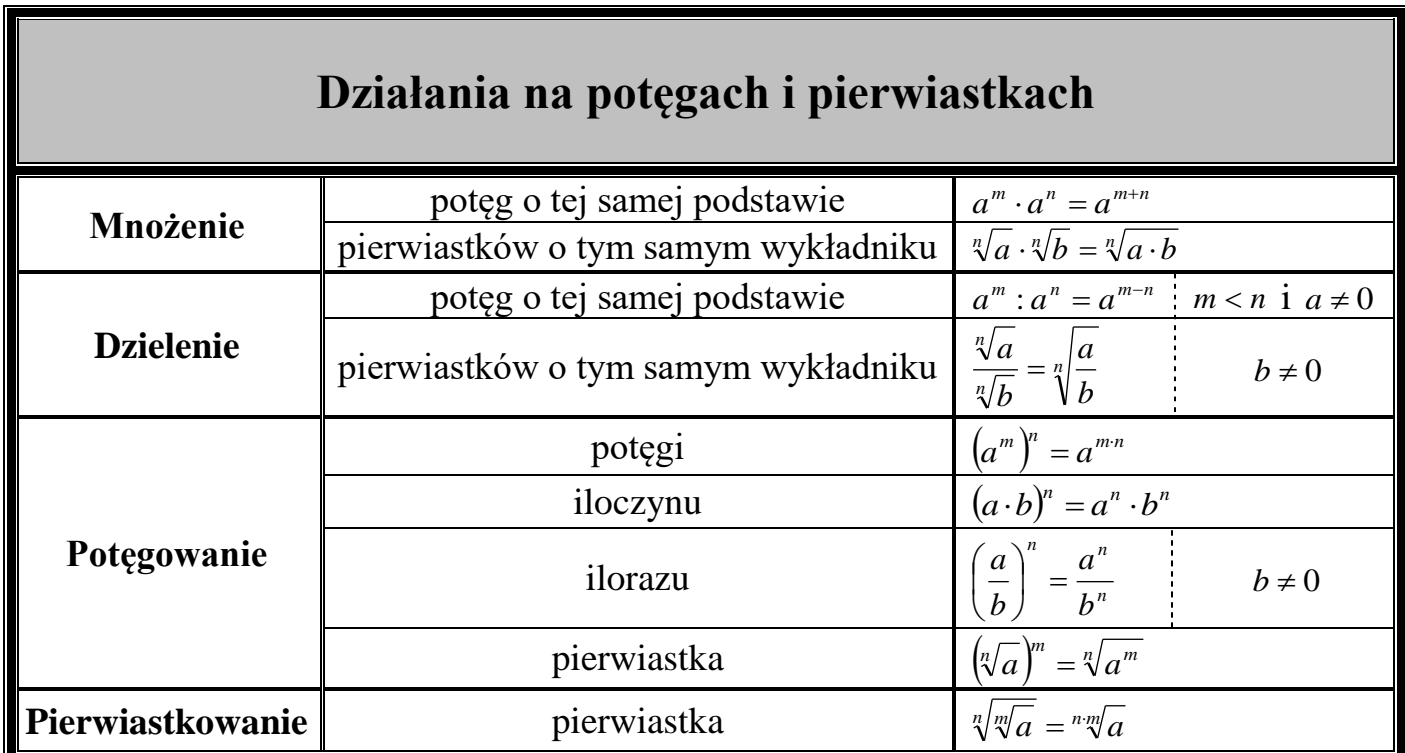